## 答会计从业资格考试 PDF转换可能丢失图片或格式,建议阅

https://www.100test.com/kao\_ti2020/644/2021\_2022\_\_E5\_A4\_A9\_ E6\_B4\_A5\_E5\_B8\_822\_c42\_644789.htm id="tb42" class="mar10">  $2009$ 

 $1.$ 

 $2.$ 

## 2007 1 1 2009 1 31

 $2009$ 

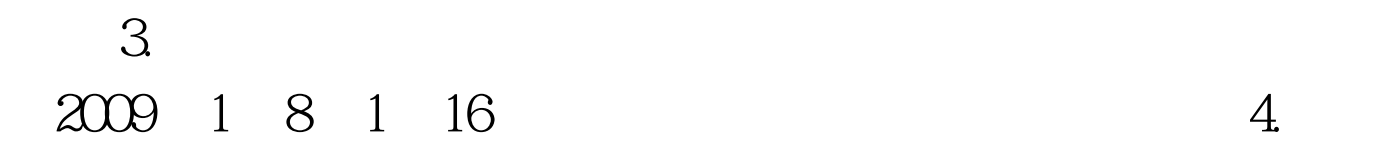

 $24$ 

## www.tjkj.gov.cn

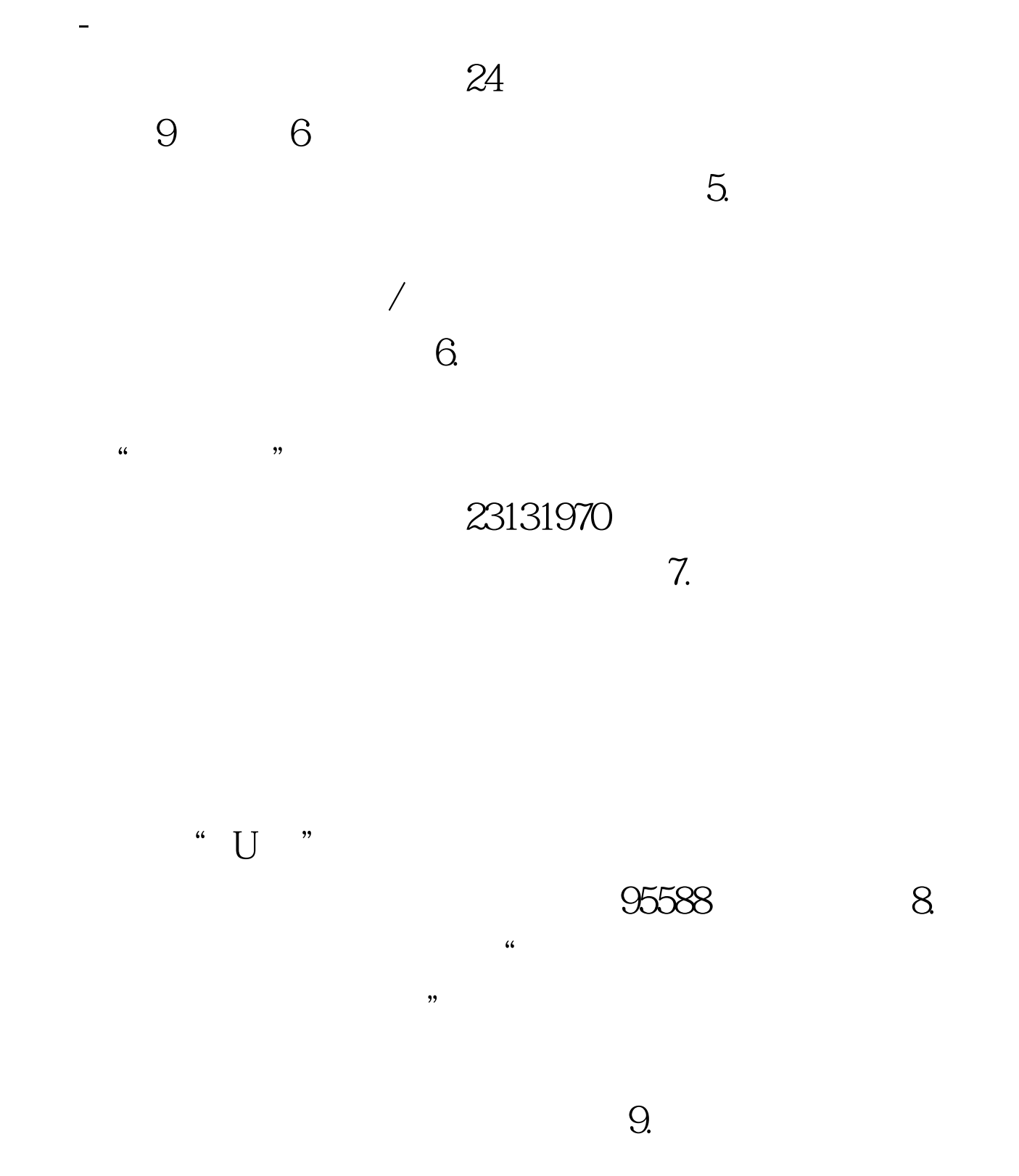

 $\frac{1}{2}$  and  $\frac{1}{2}$  and  $\frac{1}{2}$  a  $\ddot{\textbf{a}}$  , and the state  $\ddot{\textbf{b}}$  , and  $\ddot{\textbf{b}}$  , and  $\ddot{\textbf{b}}$  , and  $\ddot{\textbf{b}}$ 

 $\epsilon$ 

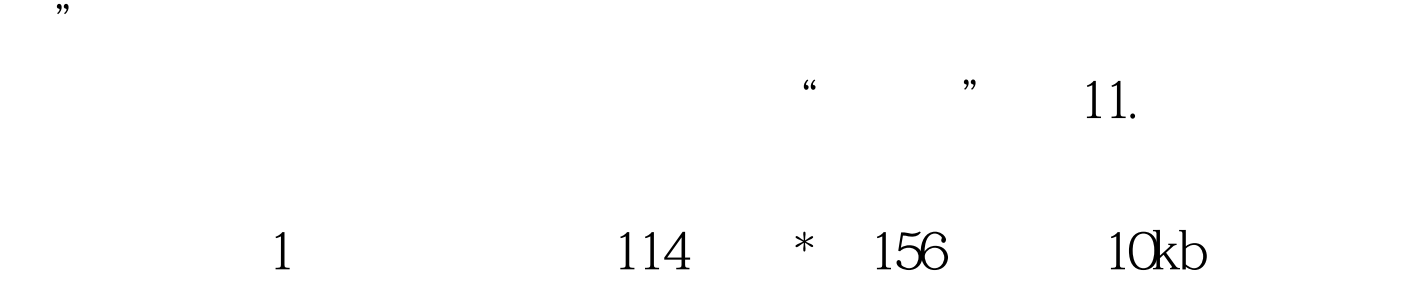

 $12.$  $2009$  1 31

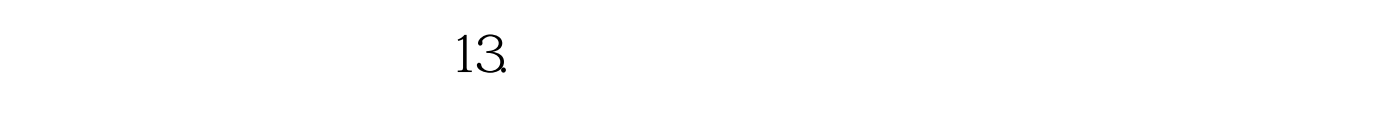

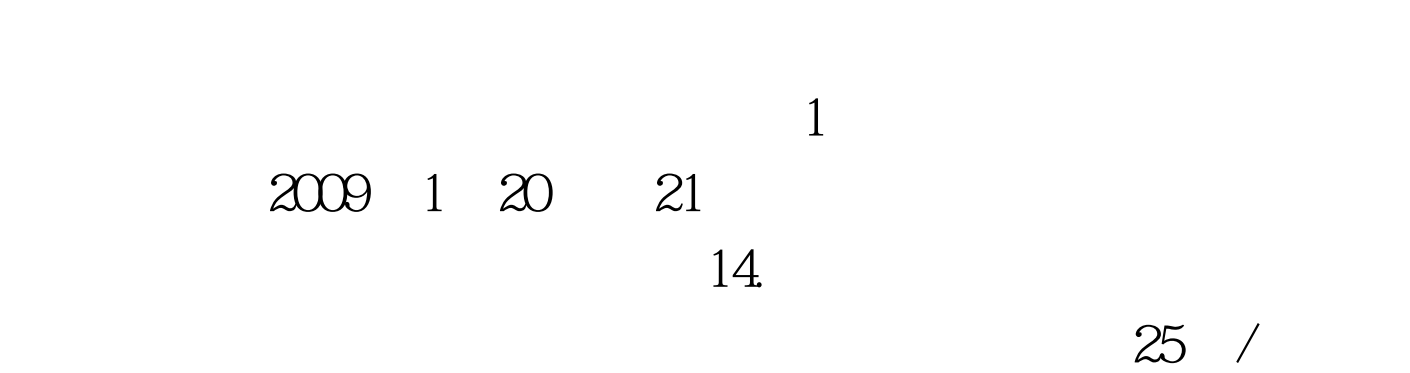

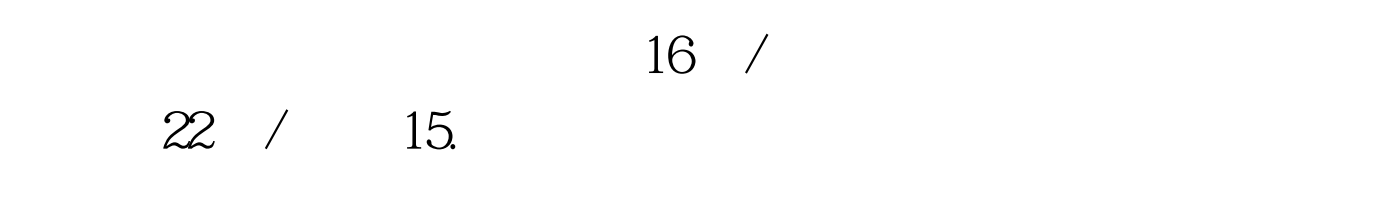

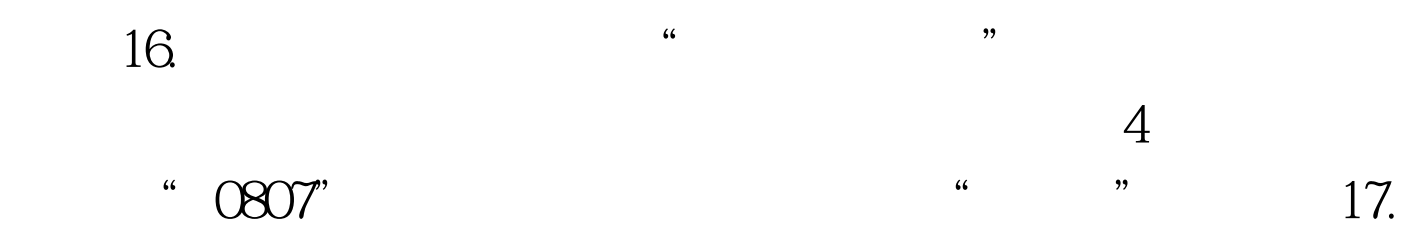

 $\alpha$ 

 $\mathcal{D}$ 

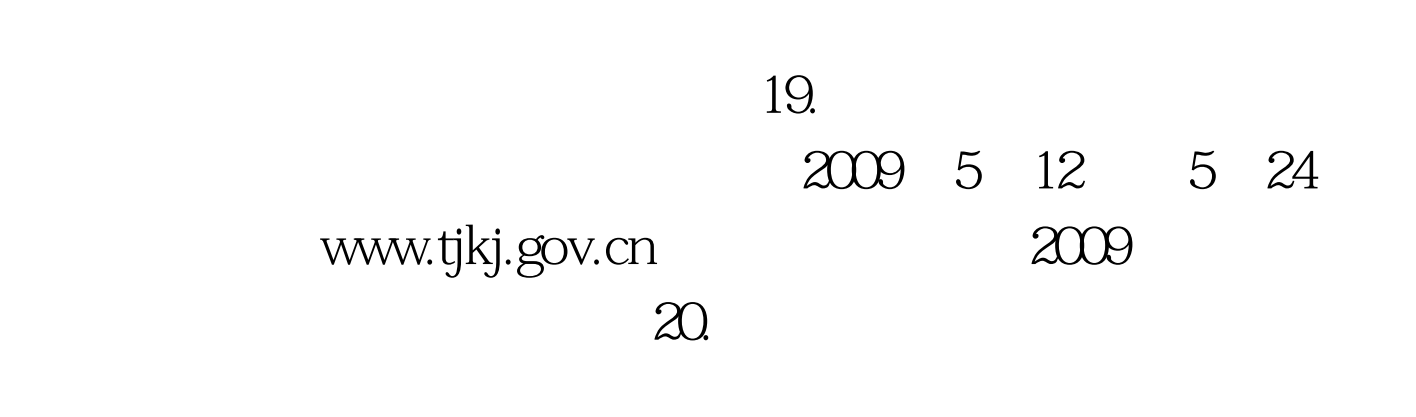

点击"打印报名回执"进行查看打印。网上支付完成后,考

 $100Test$ www.100test.com

 $21.$ 

 $\epsilon$ 

 $18$